## ČÍSLO 97 / ZÁŘÍ 2011

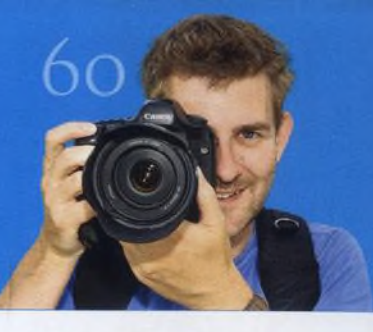

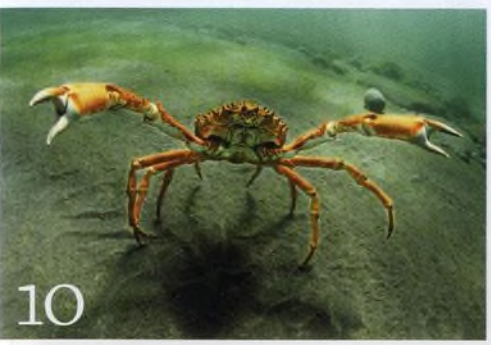

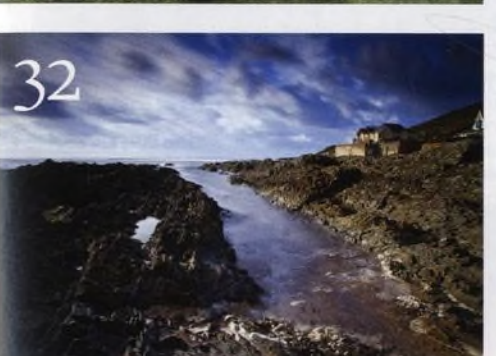

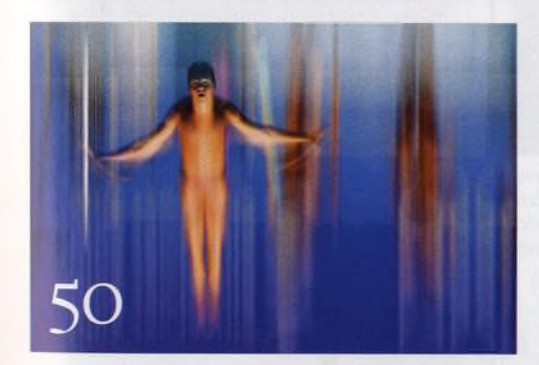

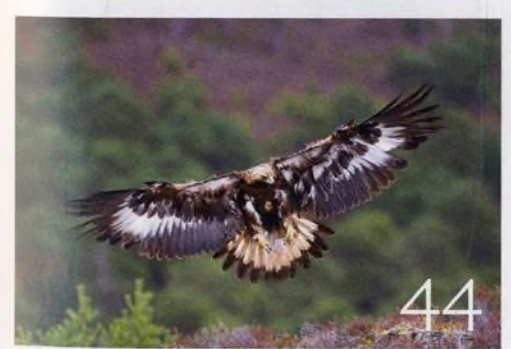

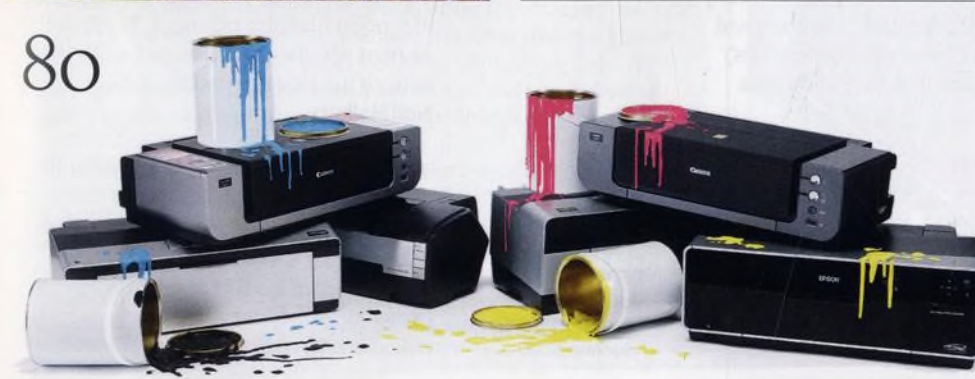

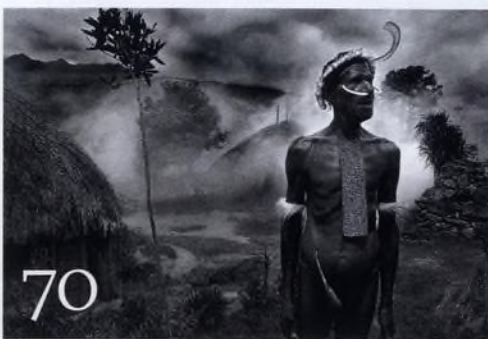

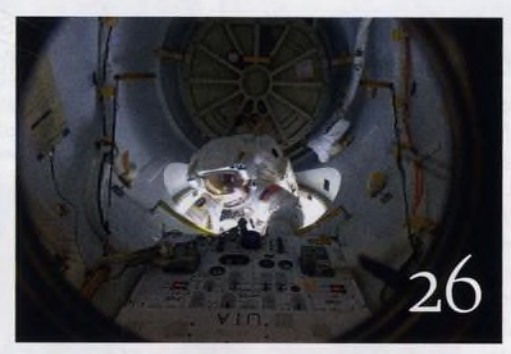

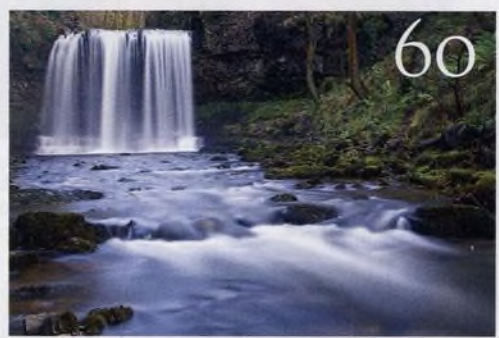

## Fotovýbava

Velké tiskárny<br>Otestovali jsme šest tiskáren 80

> MoviePlus X5 HD Software pro střih videa

Sigma EM-140 DG Macro

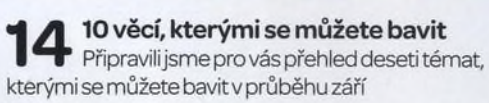

Srdečné pozdravy z konce světa ь Paolo Nespoli: jak se fotografuje Země z Mezinárodnívesmírné stanice

**OO** Profesionální výsledky Ke špičkovým snímkům nepotřebujete drahou profesionálnízrcadlovku

1 O Fotografujte! Pravidelný přísun osvědčených rad a tipů, jak co nejlépe fotografovat

Fotoléčitel Vysvětlili jsme našemu čtenáři, jak správně fotografovat vodopády

Fotoporadna V Pokud něčemu nerozumíte, napište nám. Tým našich odborníků vám poradí.

Velký rozhovor Digitálního fota **W** Larry Louie - čerstvý držitel ceny Travel Photographer of the Year

Můj život a fotografie Představujeme známého a oceňovaného fotoreportéra Paula Hacketta

Škola Photoshopu Na CD vás čeká zcela nový seriál, jenž vás bude provázet následujících deset měsíců. Je zaměřen -jakjinak - na úpravy ve Photoshopu. Najdete zde tři tutoriály v PDF, kde se dozvíte, jak upravovat jasy a barvy na fotografiích krajiny, jak napodobit vzhled starých pohlednic či jak vytvářet působivé makrofotografie. Nechybísamozřejmě zdrojové snímky k videím ani tutorialům.

Nezbytnosti

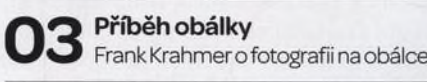

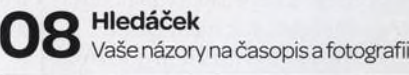

Vaše snímky Galerie fotografií našich čtenářů

Připravujeme Podívejte se, co chystáme na příště

## **Digitálnífoto** Září2011